Министерство образования и науки Самарской области Государственное бюджетное профессиональное образовательное учреждение Самарской области «Сызранский медико-гуманитарный колледж»

> УТВЕРЖДЕНО приказ директора ГБПОУ «СМГК» №225 /01-05од от 30.05.2022

# **РАБОЧАЯ ПРОГРАММА ДИСЦИПЛИНЫ**

## **ЕН.02 ИНФОРМАТИКА**

**Математического и общего естественнонаучного учебного цикла программы подготовки специалистов среднего звена 40.02.01 Право и организация социального обеспечения**

**базовой подготовки**

Сызрань, 2022

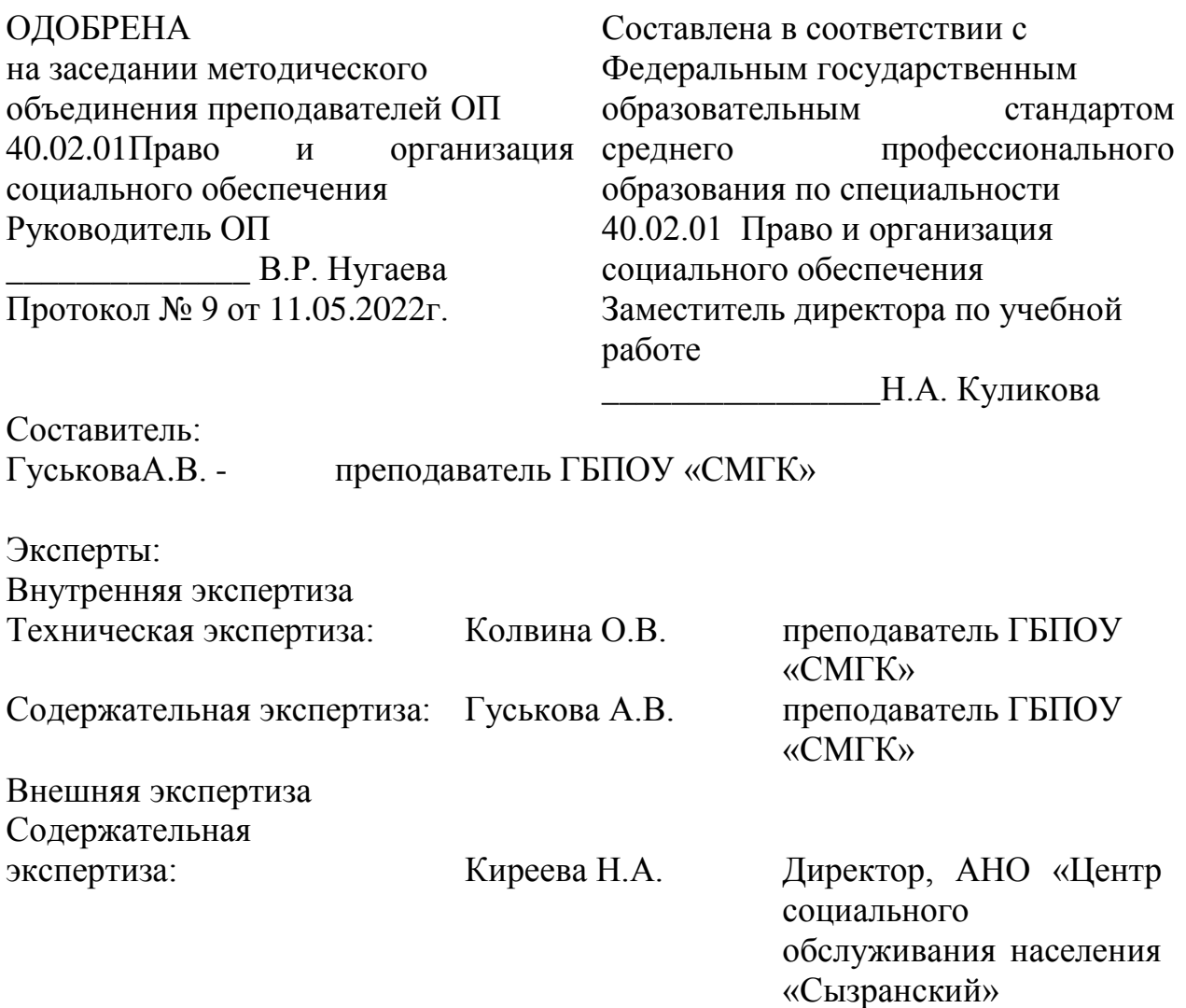

Рабочая программа разработана на основе федерального государственного стандарта среднего профессионального образования (далее – ФГОС СПО) по специальности 40.02.01 Право и организация социального обеспечения, Право и организация социального обеспечения, утвержденного приказом Министерства образования и науки РФ от «12» мая 2014 г. № 508.

# СОДЕРЖАНИЕ

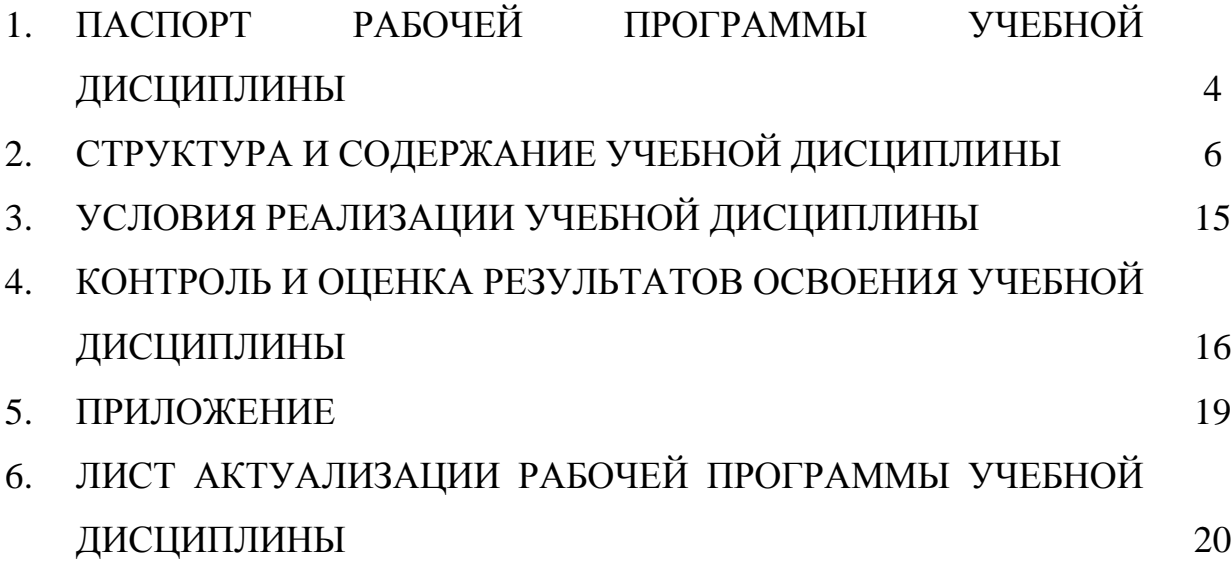

## **1. ПАСПОРТ РАБОЧЕЙ ПРОГРАММЫ ДИСЦИПЛИНЫ**

### **1.1. Область применения рабочей программы**

Рабочая программа дисциплины (далее – программа УД) является частью программы подготовки специалистов среднего звена по специальности **40.02.01 Право и организация социального обеспечения** базовой подготовки, разработанной в государственном бюджетном профессиональном образовательном учреждении Самарской области «Сызранский медико-гуманитарный колледж»*.*

## **1.2. Место дисциплины в структуре программы подготовки специалистов среднего звена**

Дисциплина ЕН.02 Информатика относится к математическому и общему естественно-научному учебному циклу программы подготовки специалистов среднего звена.

### **1.3. Цели и задачи дисциплины – требования к результатам освоения дисциплины**

Обязательная часть

В результате освоения дисциплины обучающийся должен уметь:

- использовать базовые системные программные продукты;

- использовать прикладное программное обеспечение общего назначения для обработки текстовой, графической, числовой информации.

В результате освоения дисциплины обучающийся должен знать:

- основные понятия автоматизированной обработки информации, общий состав и структуру персональных электронно-вычислительных машин (далее - ЭВМ) и вычислительных систем;

- базовые системные программные продукты и пакеты прикладных программ для обработки текстовой, графической, числовой и табличной информации.

Вариативная часть – предусмотрено расширение и углубление подготовки, определяемой содержанием обязательной части.

Содержание дисциплины должно быть ориентировано на подготовку обучающихся к освоению профессиональных модулей программы подготовки специалистов среднего звена по специальности 40.02.01 Право и организация социального обеспечения базовой подготовки и овладению профессиональными компетенциями (далее - ПК):

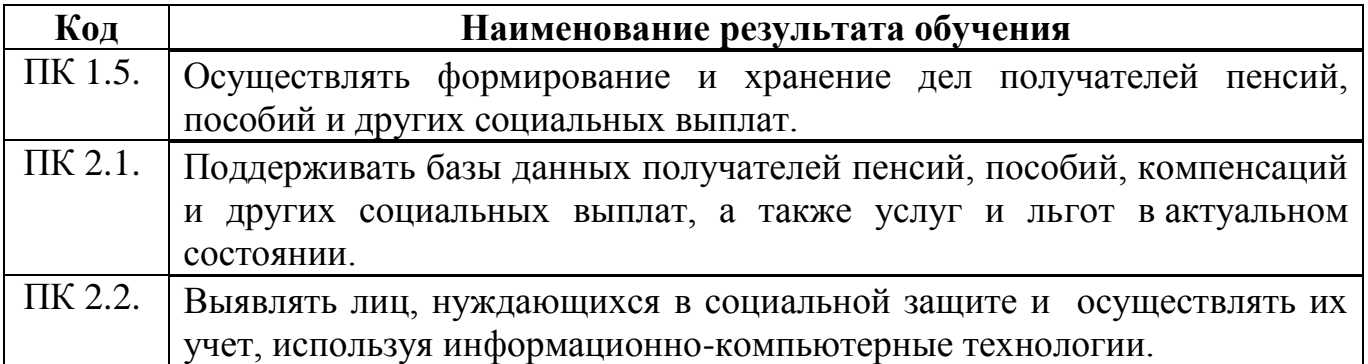

В процессе освоения дисциплины у обучающихся должны быть сформированы общие компетенции (далее - ОК) и личностных результатов:

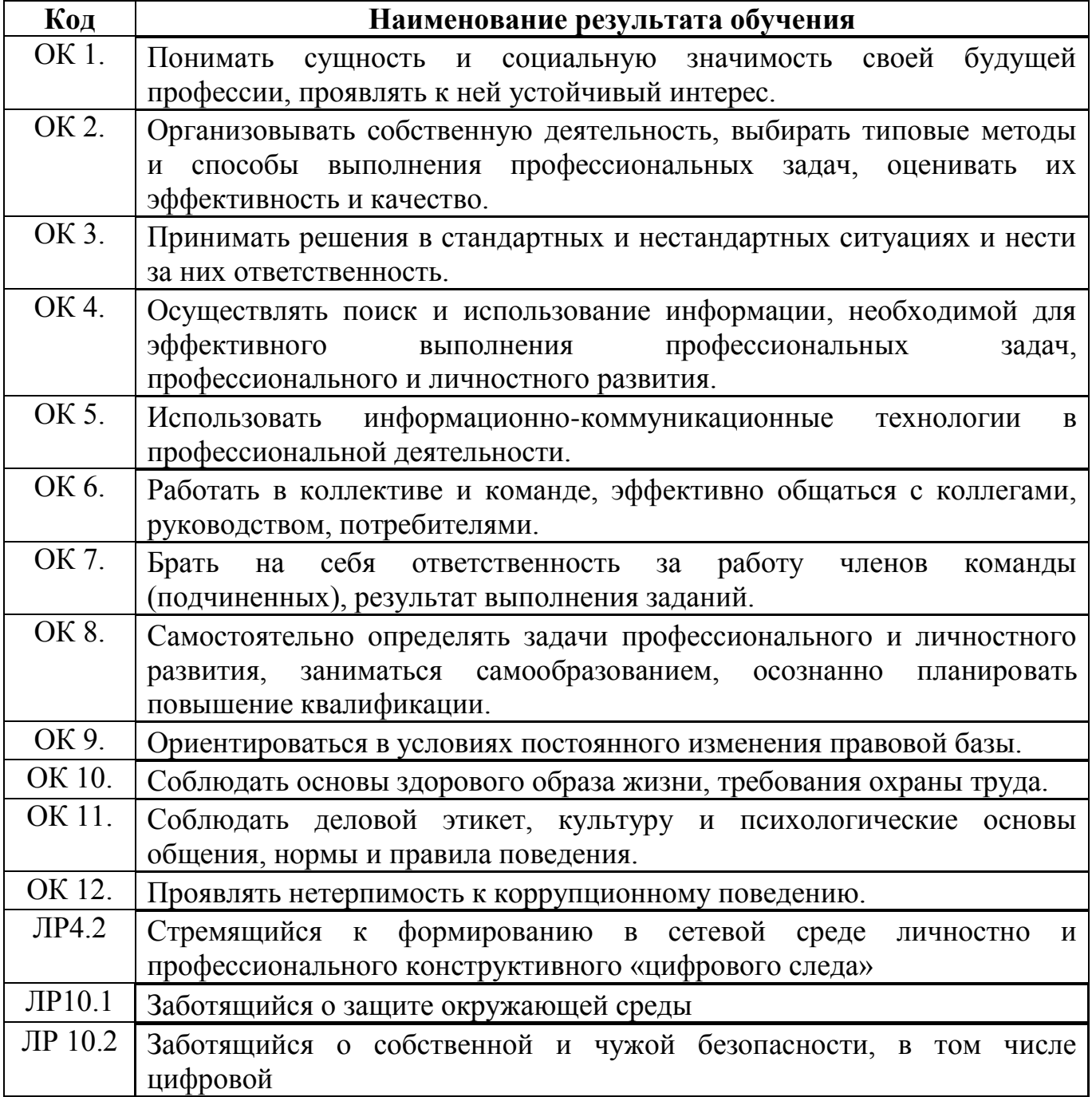

![](_page_5_Picture_52.jpeg)

# **1.4. Количество часов на освоение дисциплины**

Максимальной учебной нагрузки обучающегося 117 часов, в том числе:

- обязательной аудиторной учебной нагрузки обучающегося 78 часов;
- самостоятельной работы обучающегося 39 часов.

#### **2. СТРУКТУРА И СОДЕРЖАНИЕ УЧЕБНОЙ ДИСЦИПЛИНЫ 2.1. Объем учебной дисциплины и виды учебной работы**

![](_page_7_Picture_61.jpeg)

## **2.2. Тематический план и содержание учебной дисциплины**

![](_page_8_Picture_255.jpeg)

![](_page_9_Picture_238.jpeg)

![](_page_10_Picture_242.jpeg)

![](_page_11_Picture_181.jpeg)

![](_page_12_Picture_215.jpeg)

![](_page_13_Picture_199.jpeg)

![](_page_14_Picture_263.jpeg)

![](_page_15_Picture_243.jpeg)

## **3. УСЛОВИЯ РЕАЛИЗАЦИИ ПРОГРАМММЫ УЧЕБНОЙ ДИСЦИПЛИНЫ**

#### **3.1. Требования к минимальному материально-техническому обеспечению**

Реализация программы дисциплины требует наличия учебного кабинета - Информатики; мастерских – не предусмотрено; лабораторий – не предусмотрено*.*

Оборудование учебного кабинета и рабочих мест кабинета:

- посадочные места по количеству обучающихся и рабочее место преподавателя;
- таблицы, схемы, структуры, диаграммы;
- презентации;
- методические пособия, рекомендации для обучающихся.

Технические средства обучения:

- компьютер;
- мультимедийный проектор;
- интерактивная доска;
- классная доска;
- экран;
- программные разработки на CD дисках;
- компьютеры с лицензионным программным обеспечением;
- доступ к локальной и глобальной сети.

#### **3.2. Информационное обеспечение обучения.**

#### **Основные источники:**

1. Косиненко Н.С. Информационные технологии в профессиональной деятельности: учебное пособие для СПО. — 2-е изд.— Саратов: Профобразование, Ай Пи Эр Медиа, 2017.

2. Гуда А.Н, Бутакова М.П, Нечитайло Н.М. Информатика: Учебник / 3-е изд: -М., «Дашков и Ко», 2018.

3. Корнеев И.К. Информационные технологии: Учебник /., Проспект, 2018.

4. Е.В Филимонова. Информационные технологии в профессиональной деятельности: Учебник/, Феникс, 2020.

5. Сибирский В. К. Правовая информатика, электронный учебно – методический комплекс.

6. Думин В.К. Теоретические основы информационных систем и процессов: Учебник /, 3 – е издание . «Дашков и Ко», 2019.

#### **Дополнительные источники:**

1. Цветкова М.С. Информатика и ИКТ: учебник для нач. и сред проф. Образования. - М.: Академия, 2018.

2. Минаев В.А, Фисун А.П, Скрыля С.В. Информатика и информационная безопасность /, Маросейка 2017.

- 3. Письменные консультации для студентов.
- 4. Практические задания для студентов.
- 5. Задания для самостоятельной работы.

#### **Интернет – ресурсы:**

- 1. http://www.alleng.ru/d/comp/comp33.htm
- 2. http://www.metod-kopilka.ru/page-textbook.html
- 3. http.//www.rusedu.info.

### **4. КОНТРОЛЬ И ОЦЕНКА РЕЗУЛЬТАТОВ ОСВОЕНИЯ УЧЕБНОЙ ДИСЦИПЛИНЫ**

**Контроль и оценка** результатов освоения учебной дисциплины осуществляется практических занятий, тестирования, а также выполнения обучающимися индивидуальных заданий.

![](_page_17_Picture_187.jpeg)

![](_page_18_Picture_359.jpeg)

![](_page_19_Picture_356.jpeg)

![](_page_19_Picture_357.jpeg)

![](_page_20_Picture_110.jpeg)

## **Планирование учебных занятий с использованием активных и интерактивных форм и методов обучения обучающихся**

# **ЛИСТ АКТУАЛИЗАЦИИ РАБОЧЕЙ ПРОГРАММЫ**

![](_page_21_Picture_60.jpeg)

![](_page_21_Picture_2.jpeg)

C=RU, O=ГБПОУ СМГК г.Сызрань, CN=Касымова Лола Казимовна, E=medgum@yandex.ru 00 eb 5a 86 20 fa c6 6b 11 2022.06.28 14:23:42+04'00'